## SAP ABAP table BVIGA3AEND {LUM: Grundbuch - Direct Input: Satzbettstruktur f. VIGA3AEND}

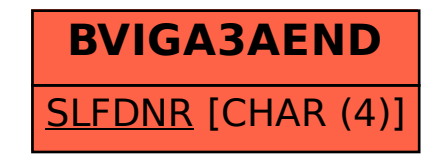